## **Як сплатити на сайті Лозуватської сільської ради?**

**1) Скануємо QR-код та переходимо на сторінку** <https://lozuvatka.dp.gov.ua/gromadskosti/pay>

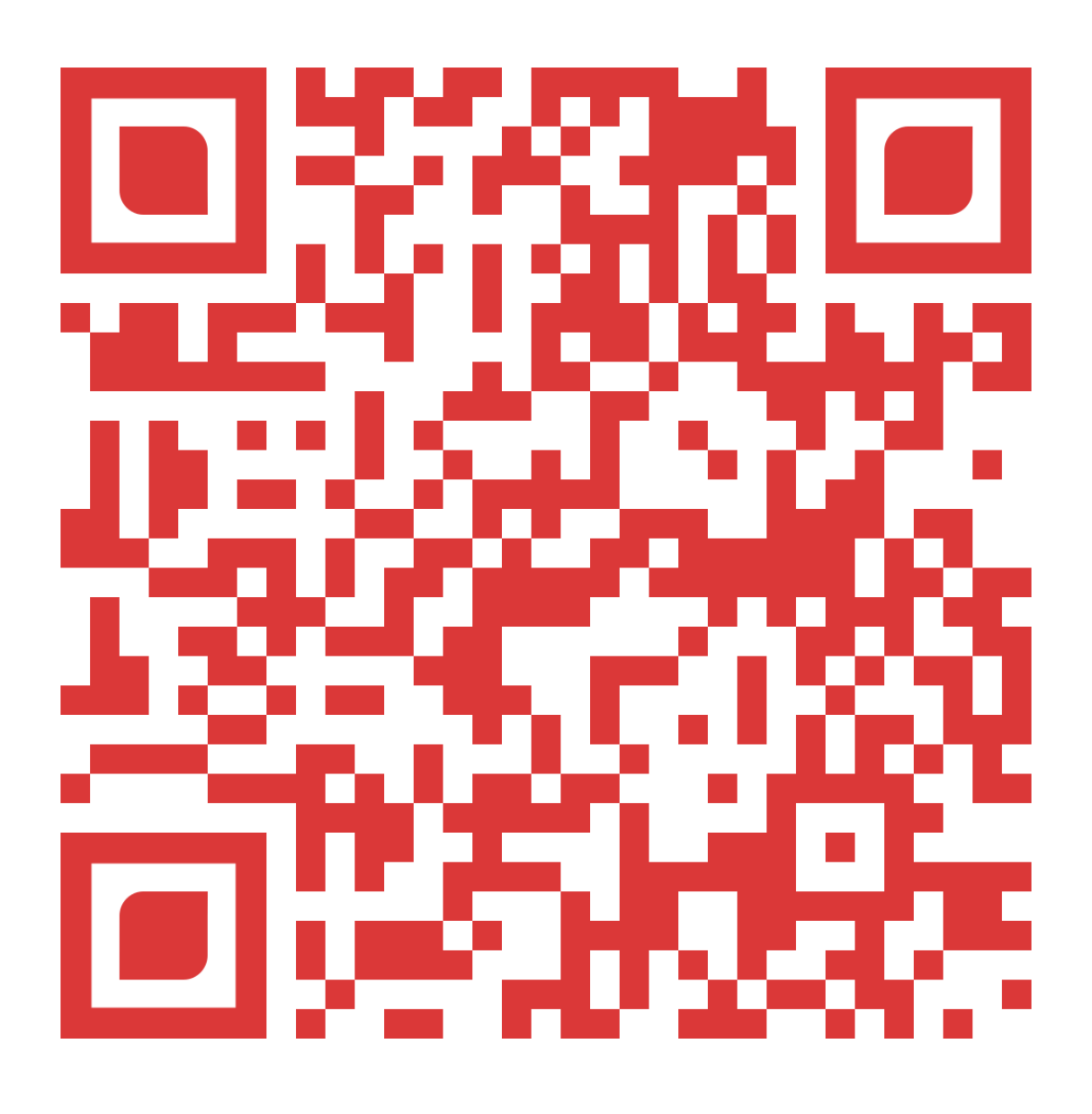

### Сплата податків та зборів онлайн

опубліковано 11 серпня 2022 року о 16:39

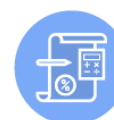

Єдиний податок з фіз, осіб

підприємців

ŬŤ

 $\epsilon_A$ 

Tpa

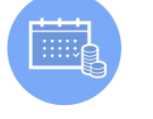

осіб (ПДФО) за співробітників  $\frac{30}{4}$ 

 $\Delta$ 

**COOOO** 

Військовий збір

Податок на доходи фіз. осіб<br>(ПДФО) без обов'язкового

декларування

 $\bigcirc$ 

411

Податок на нерухоме майно з<br>фізичних осіб (житлова

нерухомість)

Податок з власників водних

z.

 $\Box$ 

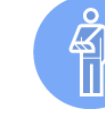

Єдиний соціальний внесок

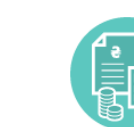

ний соціальний в<mark>і</mark><br>(співробітники)

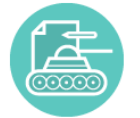

Військовий збір фіз осіб за

результатами річного

декларування

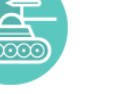

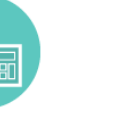

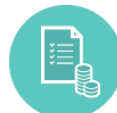

Податок на доходи фіз осі<br>(ПДФО) за результатами

DIUHOCO ARKAANIRAHHO

і фіз осіб

Полаток на лохоли фізи осіб (ПДФО) з доходів інших, ніж з/п

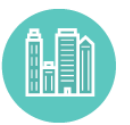

Податок на нерухоме майно з<br>фізичних осіб (нежитлова нерухомість)

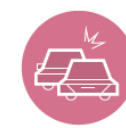

.<br>Земельний податок з фізичних осіб

N 00 rafi

рртний податок <mark>з</mark> фізичних осіб

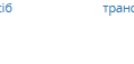

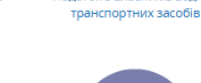

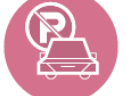

Сплата штрафів за порушен правил паркування

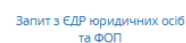

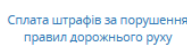

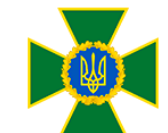

Дeр на прикордон служба України

#### У розділі «Громадськості»

Послуги

Е-демократія

Звернення громадян

Розклад приміських автобусів

Безоплатна правова допомога

Пенсійний фонд України

Патронатна родина

Європейська та **«Евроатлантична інтеграція** 

Протидія корупції

Алгоритм дій населення за сигналами оповіщення цивільного захисту "Увага всім" та "Повітряна тривога"

Електронні бланки

### **3) Обираємо в переліку:**

*Регіон*: Дніпропетровська область

*Управління казначейства:* Криворізький район

*Отримувач*: с.Лозуватка

- **4) Обираємо період оплати і суму сплати**
- **5) Вводимо дані відправника**

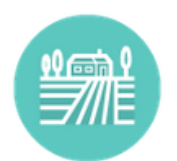

### Земельний податок з фізичних осіб

Податки, платежі до бюджету

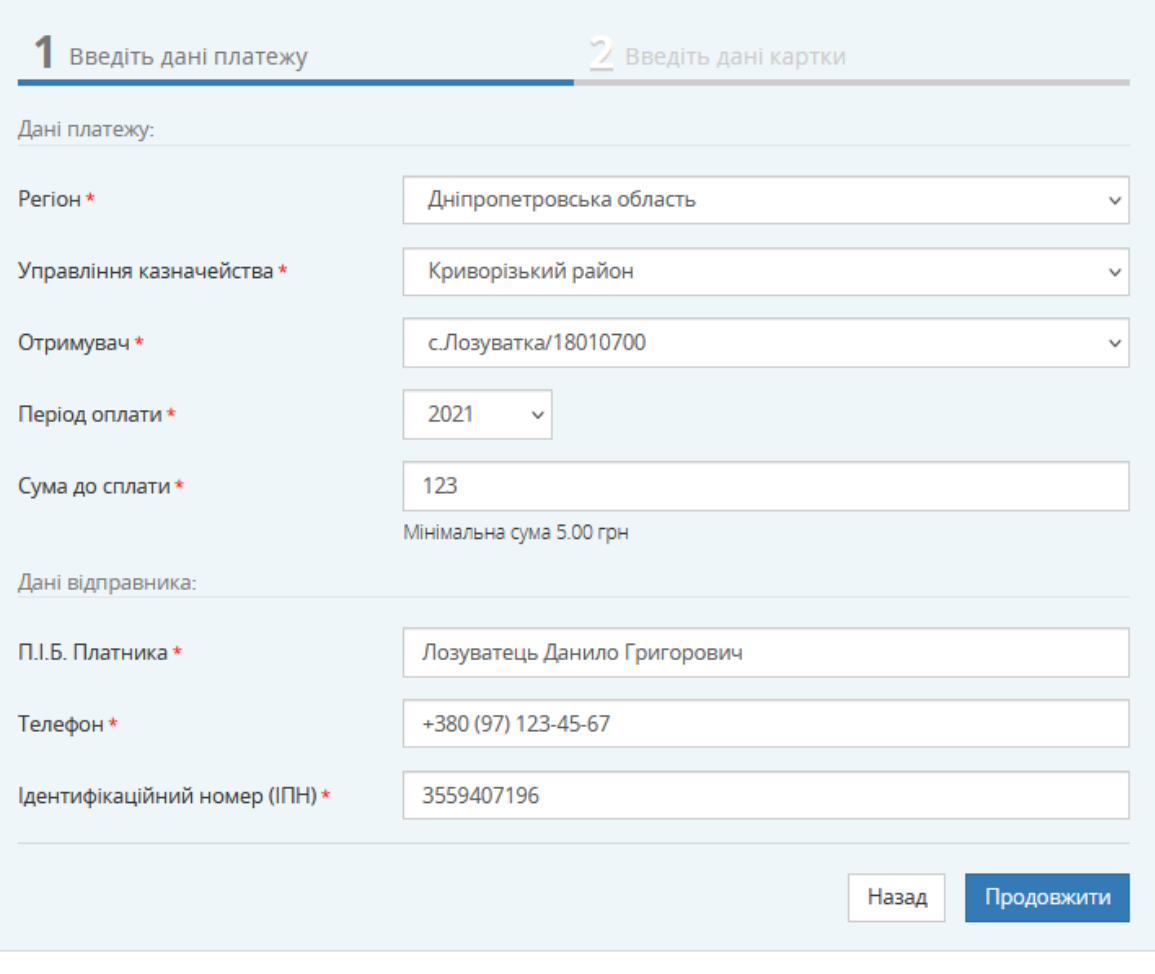

#### Комісія 1.01%, не менше 3 грн.

Кошти будуть перераховані в Державну казначейську службу України протягом трьох робочих днів (як правило, протягом 24 годин).

Перед сплатою рахунку, перевірте банківські реквізити отримувача. В разі їх некоректності або зміни, повідомте нам по телефону (044) 200-09-02 або електронною поштою "

## **6) Перевіряємо інформацію, вводимо е-пошту та дані картки:**

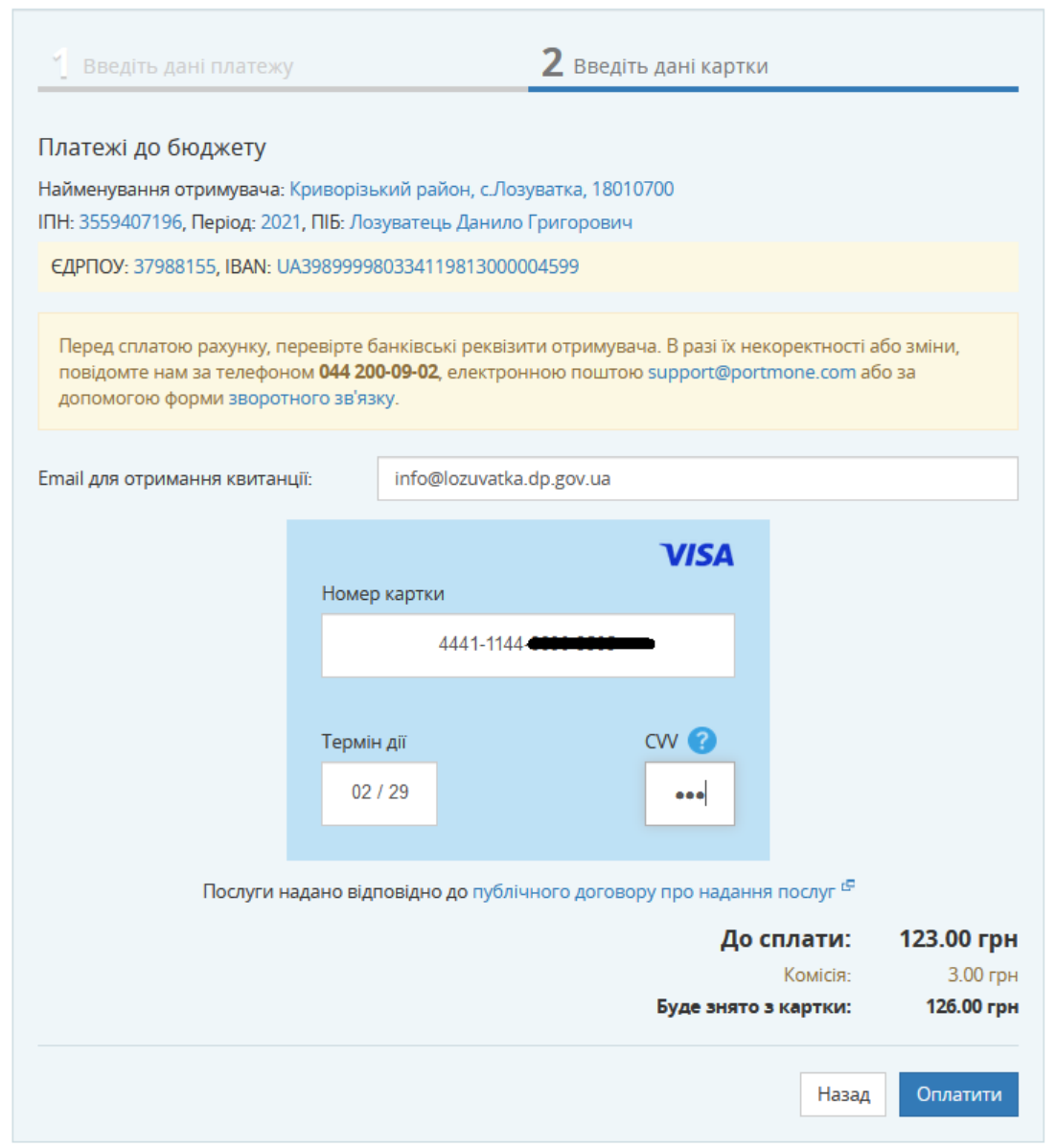

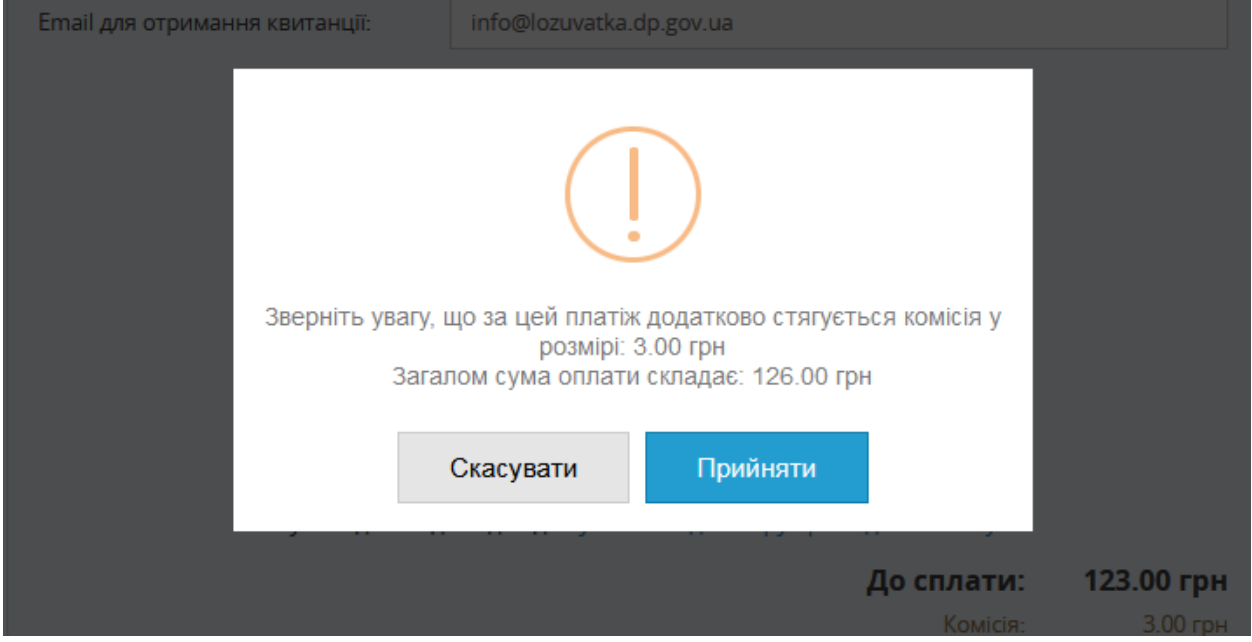

Будьте уважні, може додатково стягуватися комісія!

**7) Підтверджуємо сплату через додаток або SMS:**

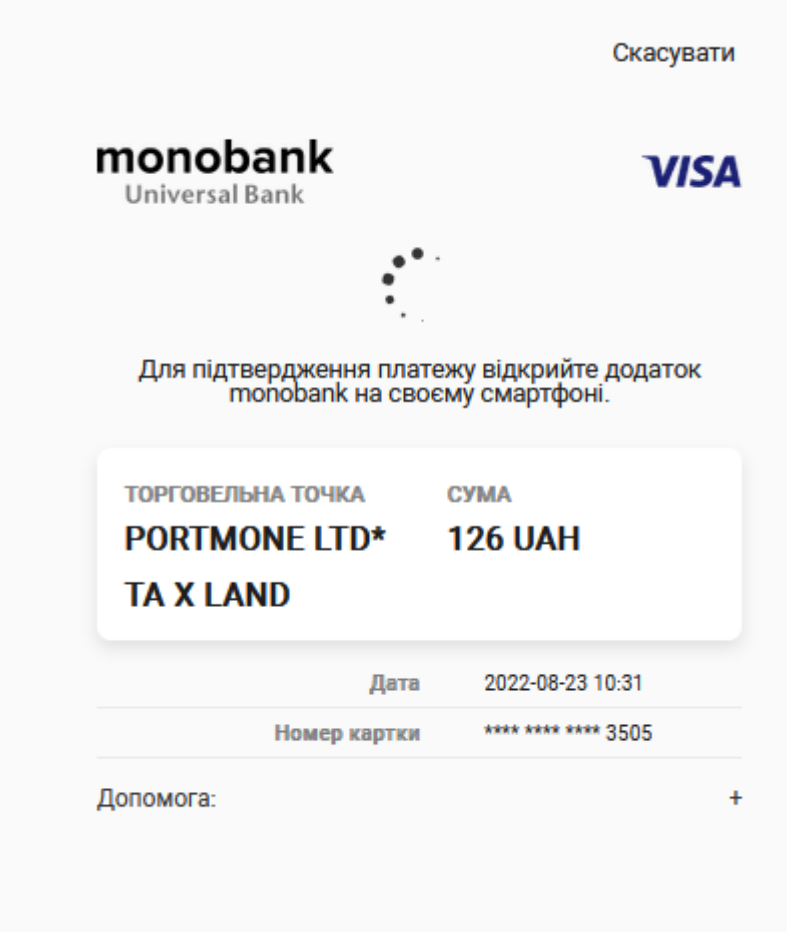

**8) На пошту вказану в п.6 прийде квитанція про сплату!**

# **ДЯКУЄМО ЗА СПЛАТУ!**